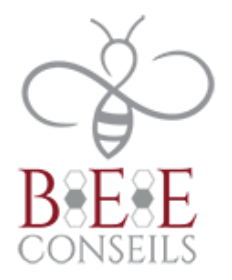

# **TOSA ILLUSTRATOR– PROGRAMME DE FORMATION**

# **Public concerné :** tout public

# **Pré requis :** savoir lire et écrire

# **Objectifs :**

- Dessiner et mettre en forme des objets vectoriels avec les fonctions de bases d'Illustrator : les outils de dessins et de traitement du tracé, créer des calques simples, appliquer des transformations, insérer du texte

# **Méthodes et moyens pédagogiques :**

- Accompagnement formateur adapté en fonction du niveau du stagiaire en présentiel ou à distance.
- Mise en situation
- Exercices de compréhensions
- Mise à disposition d'un accès e-learning adapté au niveau du stagiaire
- Se munir d'un ordinateur.

# **Modalités d'évaluation :**

- Passage de la certification TOSA.
- Quiz, QCM, exercices pratiques en cours de formation

**Délai d'accès à la formation :** traitement sous 48 heures.

#### **Accessibilité aux personnes handicapés** : nous contacter.

Vous pouvez aussi contacter la MDPH de votre région ou l'AGEFIPH au 0800 111 009.

**Tarif :** nous contacter.

**Contact :** BEE CONSEILS 01 80 98 00 49 [contact@beeconseils.com](mailto:contact@beeconseils.com)

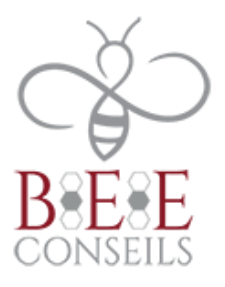

# **DEROULE DE LA FORMATION**

# **PRESENTATION :**

- Le plan de travail
- Outil Plan
- L'espace de travail
- Les fenêtres / Les repères

# **TECHNIQUE :**

- Dessin vectoriel et dessin bitmap
- Retouches de tracés

# **LES OUTILS :**

- Dessin libre (crayon, pinceau)
- Outils plume
- Formes fermés (rectangle, ellipse, polygones)
- Formes primitives, trait, arc, spirale, crayon

# **SELECTION :**

- Les différentes flèches, outil Baguette Magique
- Outil Lasso, mode isolation

#### **TRAITEMENT DU TRACE :**

- Outil gomme, ciseaux et cutter
- Différents types de points d'ancrage
- Fermer, ouvrir un tracé
- Couper, relier des tracés
- Dessin à la plume à partir d'un modèle

#### **TRANSFORMATION :**

- Manipulation et disposition
- Disposition, dupliqué, panneau alignement
- Rotation, symétrie, miroir, mise à l'échelle, Déformations

#### **LES CALQUES :**

- Gestion des calques
- Gestion des tracés
- Associer, dissocier, verrouiller, masquer
- Déplacements et copies
- Groupes

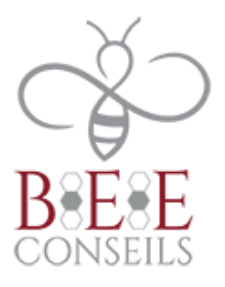

#### **CREATION DE MOTIF :**

- Méthode de création de motif sans raccords

# **LA COLORIMETRIE :**

- Couleurs CMJN, RVB ou Tons directs
- Nuanciers
- Couleurs dynamiques
- Dégradé Linéaire et radial
- Nuances de motifs
- Annotateur de dégradé

# **LES SYMBOLES :**

- Création de symboles Pulvérisation de symboles

#### **IMPORTATION :**

- Importation liée ou incorporée d'une image bitmap

#### **LE TEXTE :**

- Gestion des caractères
- Gestion des paragraphes
- Texte captif
- Texte libre

#### **Sanction de la formation : certification**

**Passage du TOSA DIGCOMP**

#### **SIGNATURE DU STAGIAIRE :**